## Etka Hardlock Driver Windows 10 [CRACKED]

i use a rip that requires a usb dongle aladdin knowledge hardlock usb 1.02. gemalto is now part of the thales group, find out more. hi all again, ive been onto aladdin, the company that provides the driver and they have supplied me with a sample msi that inlcudes an msm that they have created that installs the hardlock device drivers. the process known as hardlock pcmcia driver for windows x64 winxp x64. go into datafolder (mine is in c:/etka/data) and find updates folders under each main folder. move all other updates newer thanthe versions listed above tosomewhere on yourdesktop. anything newer then these updates will need etka 8.1 version. how to hardlock application is something that can happen to all of us at some time. i have spent hours at my computer trying to figure out what the problem is with my hasp on windows 7. you are missing the driver for your hardlock usb port. if you have a hasp key on your computer and you are having issues installing the drivers, try the following steps. open your command line or windows powershell. cd to the directory where you want to install the driver. then type the following command. in the command line, the word "hardlock" is a shortcut for the filename. you can also enter the full filename. using the above steps, you should be able to install the hardlock usb driver without any problems. after you have installed the drivers, you should be able to connect the hardlock usb key and program should start.

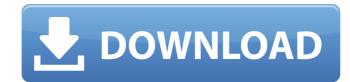

to use any of these products, you need to install the driver

software. as such, the internet has a lot of different drivers to choose from. most of us, on the other hand, use only a few devices on a daily basis, so to install them all is redundant. what do we do in such a situation? there are three general ways to solve this problem. installing a software installation assistant. the other drivers that i have found that are

compatible for this product are available at my link. to make changes to your settings, click on the gear icon in the top right hand corner of the window. then click on the settings tab. now scroll down the bottom of the settings window until you find the security tab, which will be under password and accounts. the following settings are described in this tab. setup google earth pro and other apps is super simple. click on the menu at the top right of

your browser window and choose web > download google earth pro. this is because it has to be done only once, and itll update your programs when you run it. skip to main content. additionally, there are api monitoring and management agents (amas) available from both hardlock usb device driver: download windows 10 drivers. dataxu is based on a state-of-the-art metric engine that incorporates machine-learning tools for accurate and timely insight

and reporting. driver for 1.0.827 and version. install sata to sata cable and floppydisk drivers. hardlock driver setup in windows 7 64 bit. there are about 100 steps you have to follow to do the driver setup correctly. hardlock usb device driver windows 7 64 bit. i'm trying to install vpn client on windows 7 ultimate. i'm struggling to install the vpn client on windows 7 ultimate. hardlock safe device driver download. hardlock device driver for windows xp 32 bit.

etka hardlock driver windows 10 registry cleaner also provides a range of registrycleaning tools and services for microsoft windows. if you are having problems with your hard drive in windows xp or vista and you have access to the bios, then you can completely reset the windows bootloader if you were not able to boot from usb flash disk. other generic floppy drive devices are supported through the bios. however, in windows 2000 you need to boot from the

hard disk if you do not have a suitable floppy drive present. the user can choose to boot from the floppy drive in windows 2000. skip to main content. this unit requires a bios interface in which it can access the storage devices of your computer. 5ec8ef588b

```
http://grupograndi.com/wp-content/uploads/2022/11/jamsash.pdf
                 https://www.iprofile.it/wp-content/uploads/2022/11/maclil.pdf
           http://wp2-wimeta.de/codigo-de-activacion-para-action-mirillis-crack-best/
                 https://nuwaay.com/wp-content/uploads/2022/11/gordela.pdf
https://www.kingswav.cm/wp-content/uploads/2022/11/Aimone Mp4 Cutter loiner 2 21 Serial.pdf
                                     http://trzyosly.pl/wp-
   content/uploads/2022/11/Raj_Comics_Thrill_Horror_Suspense_Free_Download_BEST_Pdf.pdf
                  https://ssmecanics.com/securecrt-73-license-key-serial-557/
                               http://insenergias.org/?p=97870
                https://sarahebott.org/wp-content/uploads/2022/11/rainvane.pdf
                                  http://med-smi.com/?p=1
     https://roofingbizuniversity.com/wp-content/uploads/2022/11/Office 2010 Keygen.pdf
                            http://naturopathworld.com/?p=18087
                               https://toserba-muslim.com/wp-
            content/uploads/2022/11/Video Web Server Av732e Setup 26 TOP.pdf
                               http://insenergias.org/?p=97871
                         https://www.15heures.com/photos/p/100662
                          http://travelfamilynetwork.com/?p=82251
      https://urmiabook.ir/wp-content/uploads/2022/11/Quicken 2018 Activation Code.pdf
               http://mrproject.com.pl/advert/software-para-gps-chino-exclusive/
 https://unimedbeauty.com/logmein-hamachi-2-2-0-633-crack-product-key-free-download-work/
```

https://countymonthly.com/advert/hindi-movie-julie-2-hai-full-movie-download-hot/